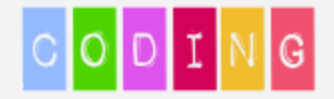

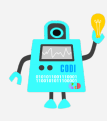

# **OBIETTIVO DI APPRENDIMENTO**

Allenamento al pensiero computazionale Sviluppare le conoscenze della programmazione Acquisire il concetto di algoritmo

#### **PROBLEMA**

Realizzare un'immagine pixel art seguendo le istruzioni

#### **DESCRIZIONE**

Per memorizzare le immagini il computer le trasforma in una griglia di puntini detti pixel. Ogni pixel è trasformato in numero in base al colore e alla posizione.

Ogni pixel dunque rappresenta il dato più minuscolo dell'intera immagine e ha un valore preciso dato dalla sua posizione, dal colore e dall'intensità. In particolare l'immagine costriuita da quadratini come in questo caso, può essere definita pixel art.

Vogliamo utilizzare l'Arte come strumento per favorire la scoperta di sé, del mondo che circonda il bambino e soprattutto avvicinare in modo intuitivo il bambino al coding e al digitale. Attraverso questa forma d'arte si vuole rendere affascinante e stimolante l'incontro tra i bambini e la realtà, tra i bambini ed i colori, tra i bambini e le immagini per un rapporto sempre più immediato con il coding. L'incontro con l'arte vuole essere, inoltre, una ricerca di creatività, un pretesto per giocare, creare, inventare, esprimersi e sviluppare il pensiero critico.

L'esercizio consisterà nello scegliere il personaggio, stampare griglia associata al disegno oppure sul quaderno disegnare la griglia e seguire le istruzioni per la colorazione dei pixel; il disegno risultante rappresenterà la giusta esecuzione della procedura.

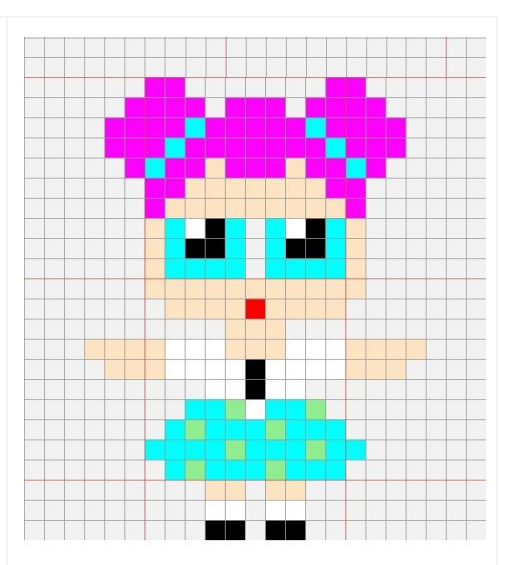

L'attività di coding consiste nell'eseguire le istruzioni per costruire l'immagine sulla griglia e successivamente integrarla con la realizzazione del personaggio attraverso le perline.

L'esercizio può essere svolto dal singolo bambino o in gruppo

### **VALUTAZIONE**

**Il personaggio costruito rappresenterà la soluzione individuata dal bambino per quella specifica procedura e servirà all'insegnante per la valutazione dell'esercizio**

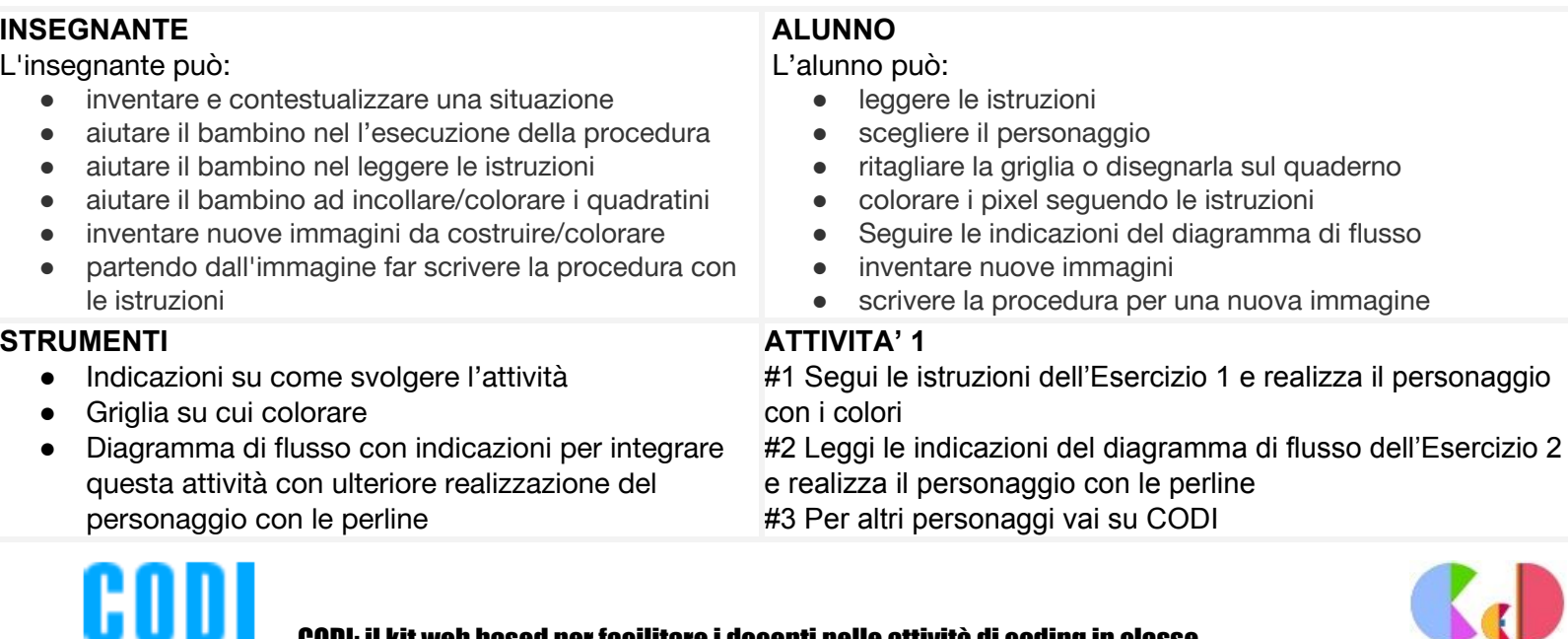

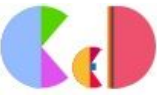

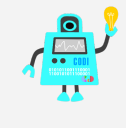

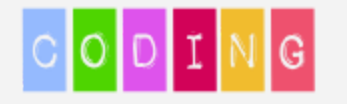

CODI

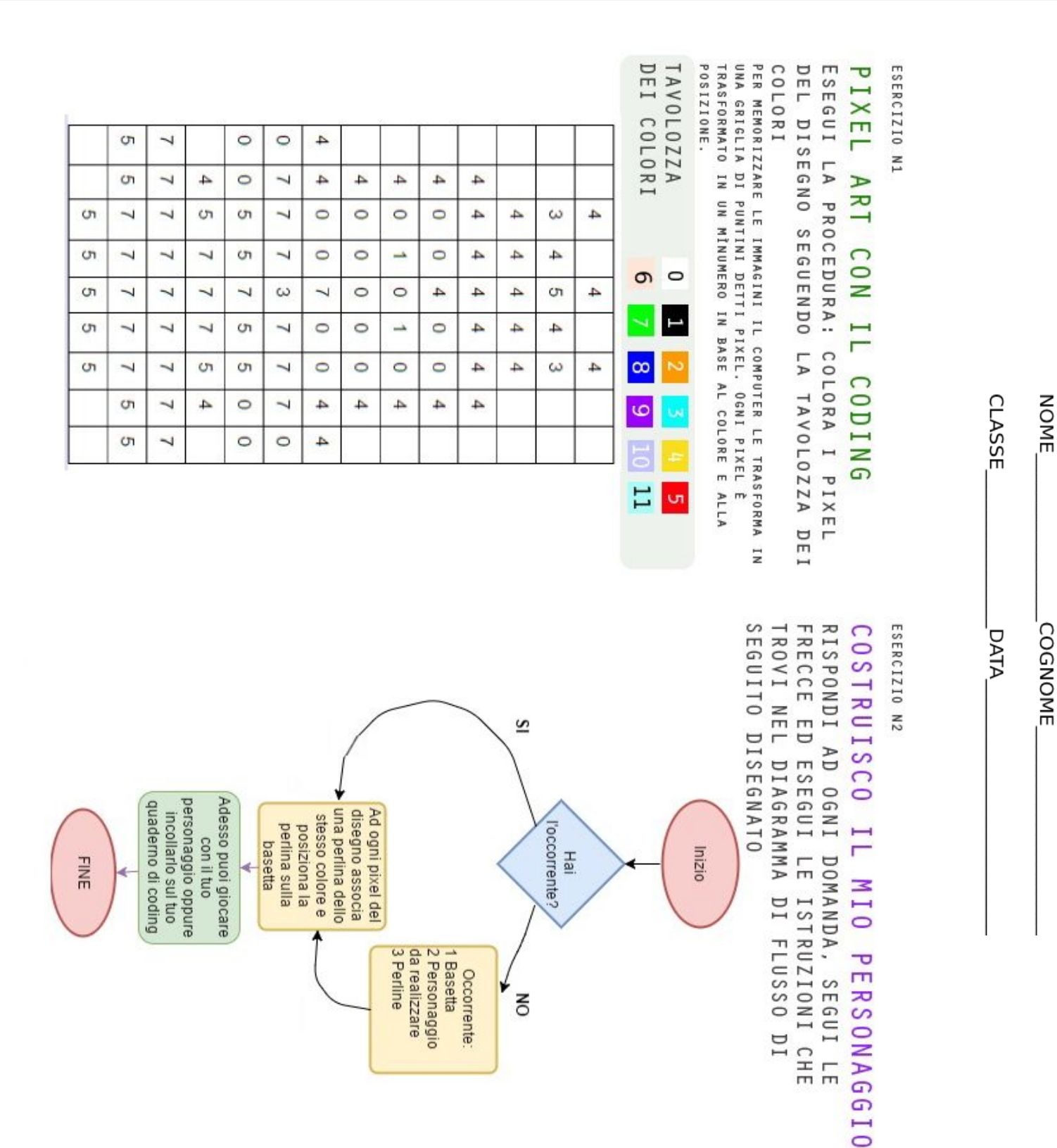

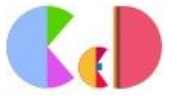

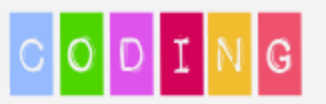

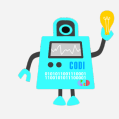

## **Scegli e costruisci**

Serie di personaggi a scelta del bambino da poter utilizzare sia come pixel art che come procedura per la realizzazione con perline. E' una attività adatta anche ai bambini dell'infanzia. L'insegnante può anche far scegliere il personaggio al bambino e assegnargli la procedura associata al personaggio. Il bambino, seguendo le istruzioni della procedura, esegue il programma.

La scheda è costituita da pagine contenenti ognuna la procedura per un personaggio da poter compilare sia su carta che su tavola per perline.

Il bambino deve sostituire i numeri con i colori associati se svolge esercizio su foglio, posizionare le perline del colore specificato sulla tavola.

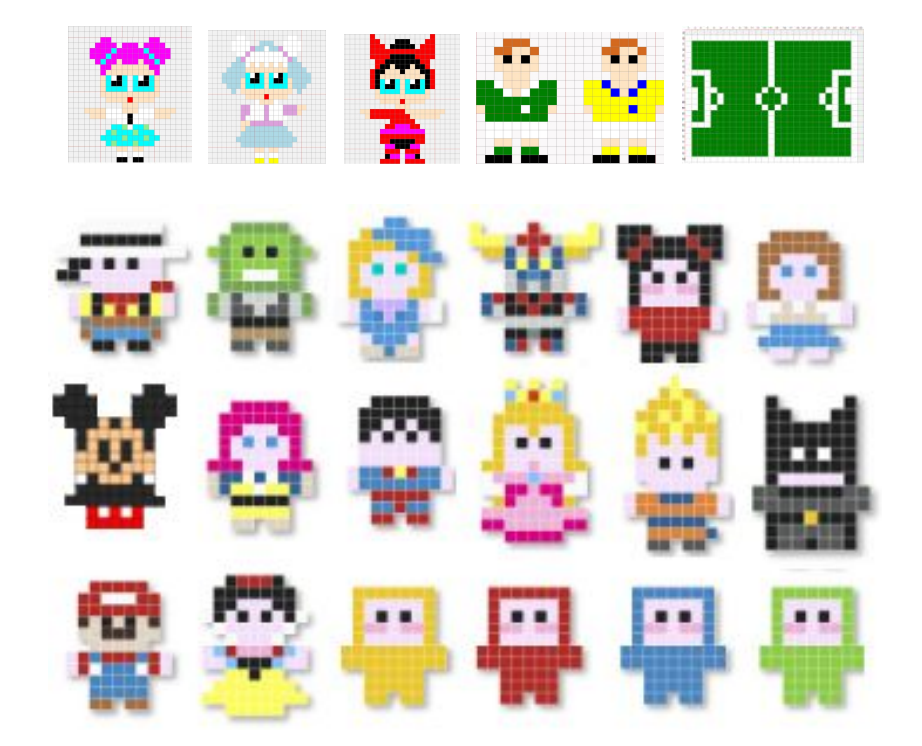

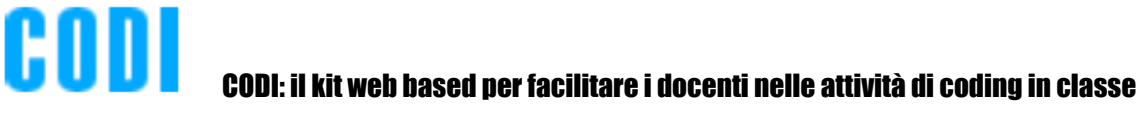

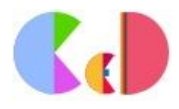

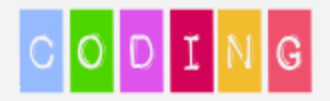

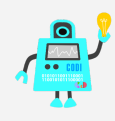

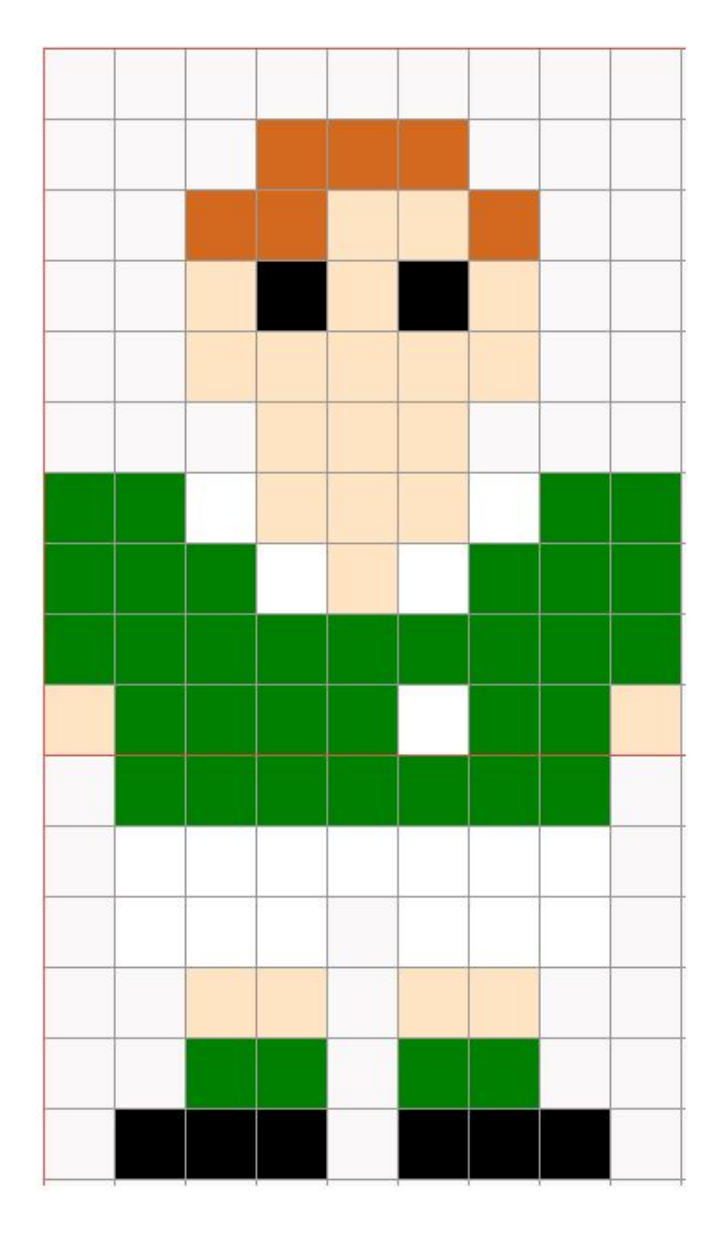

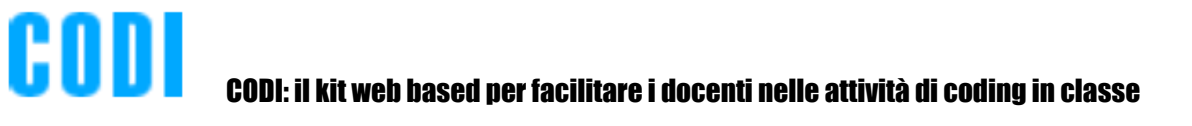

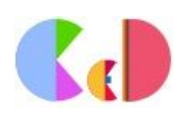

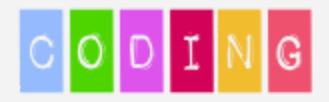

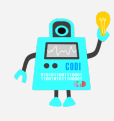

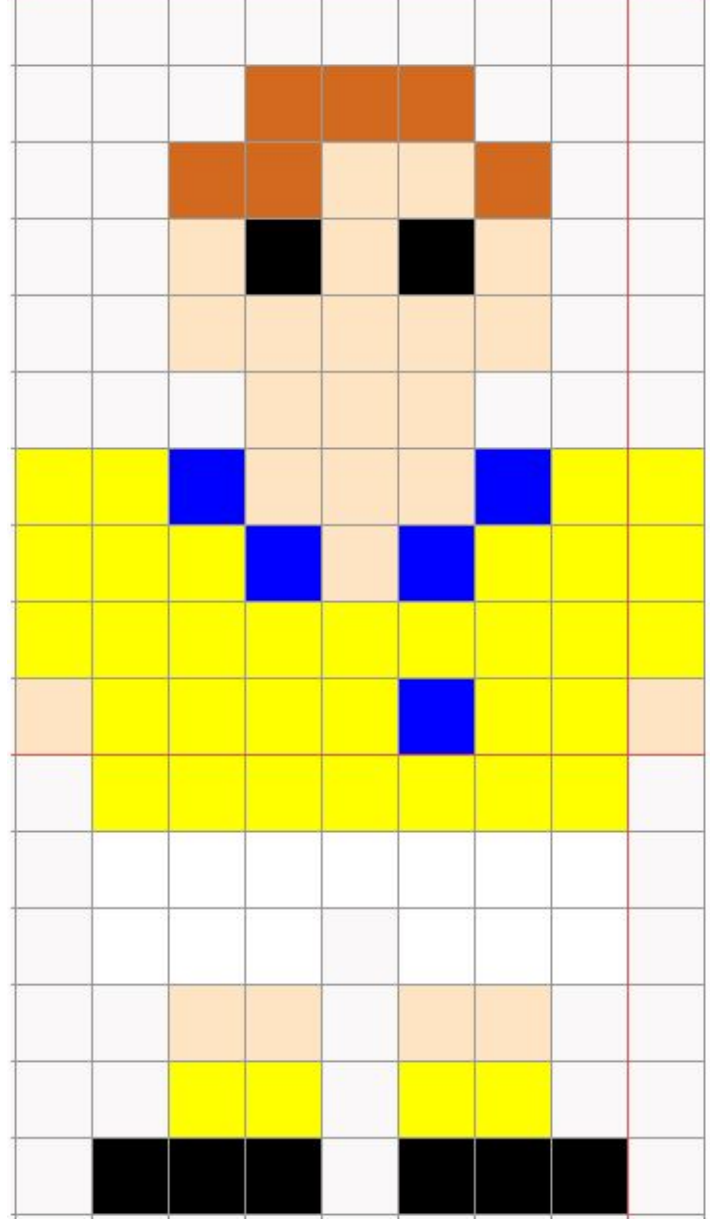

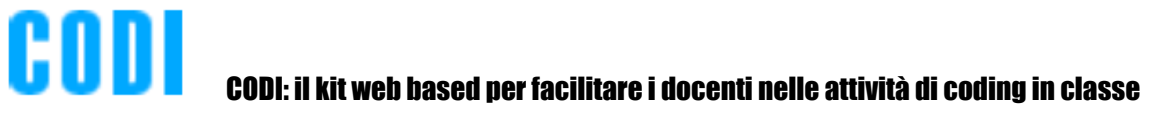

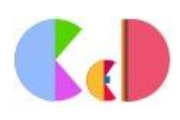

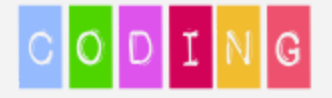

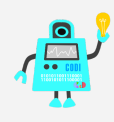

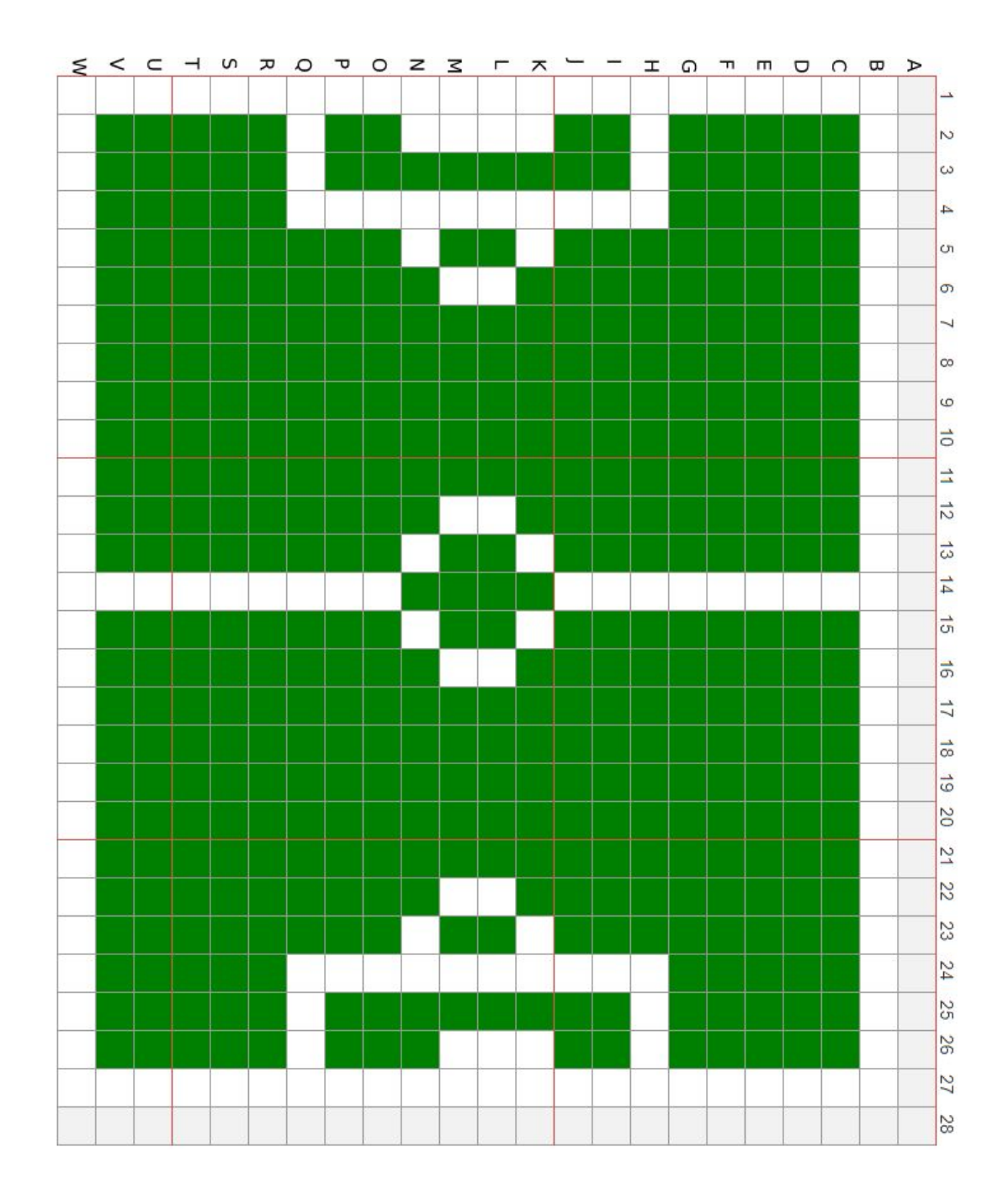

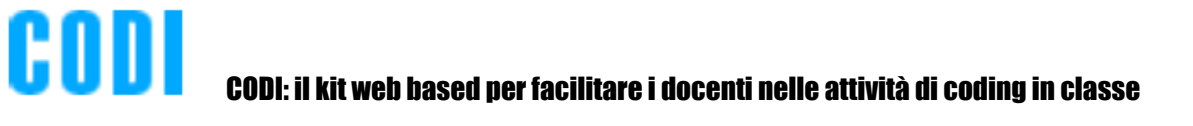

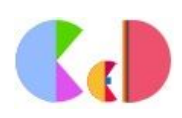

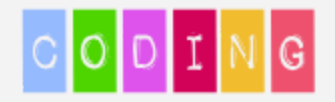

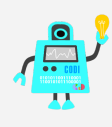

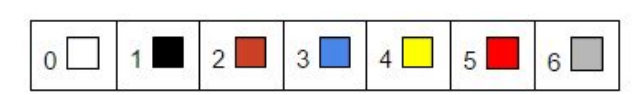

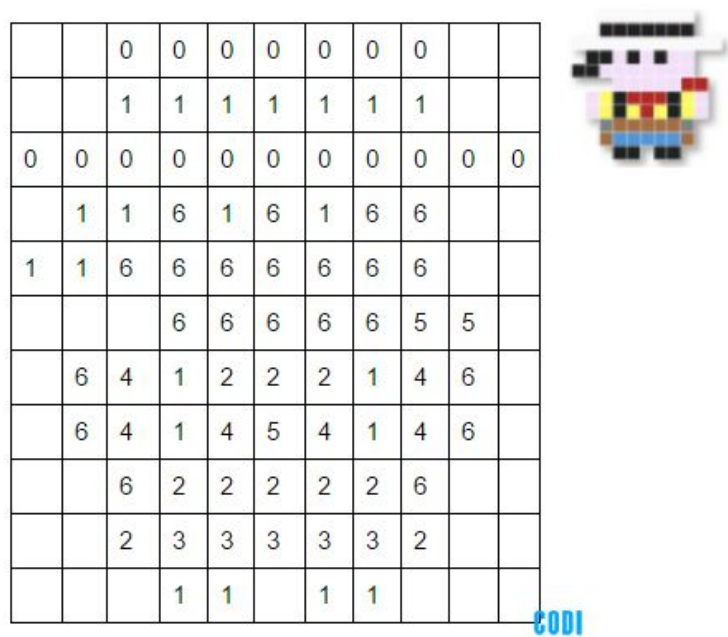

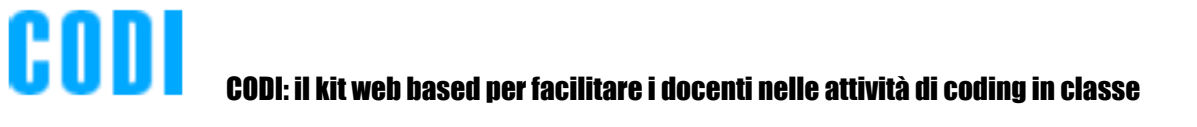

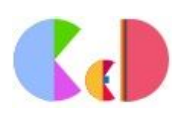

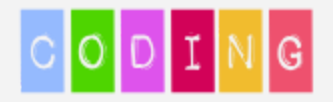

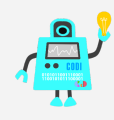

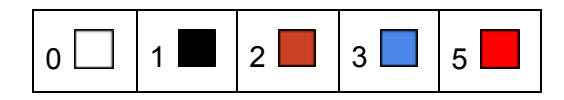

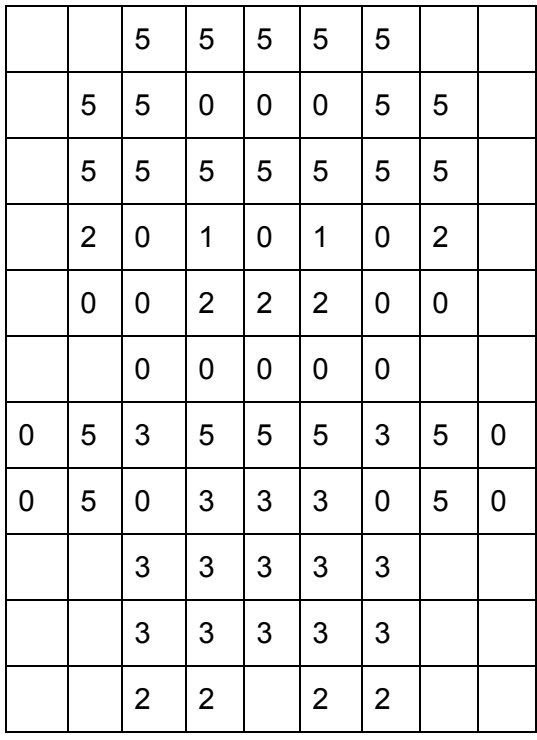

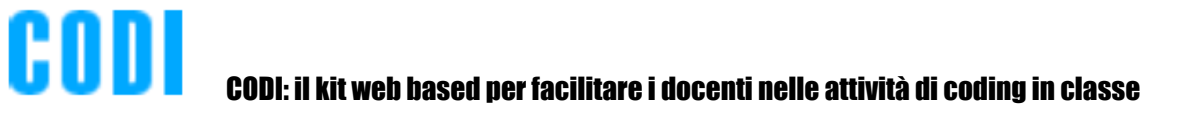

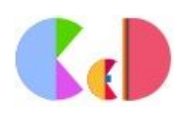

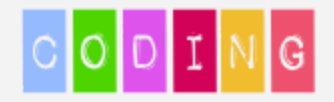

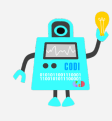

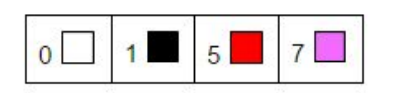

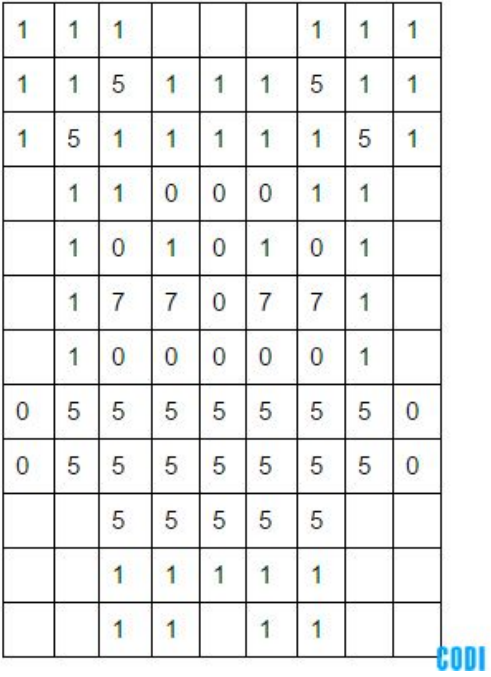

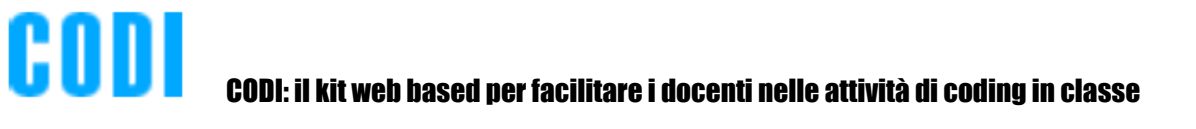

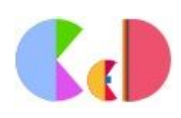

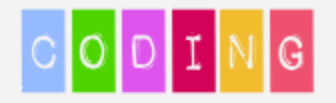

CODI

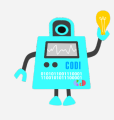

K

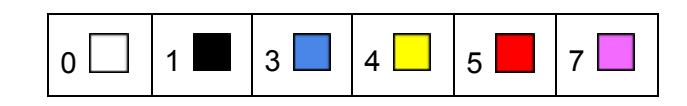

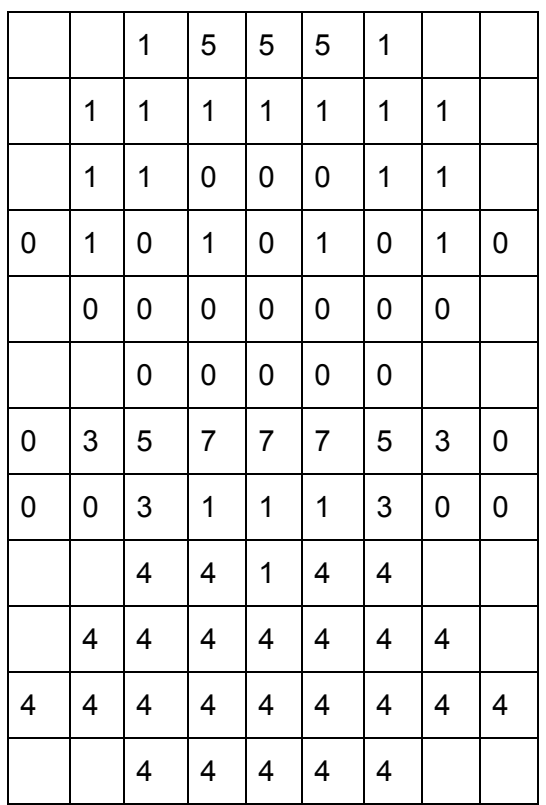

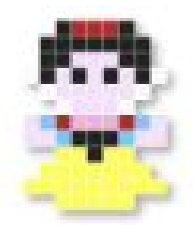

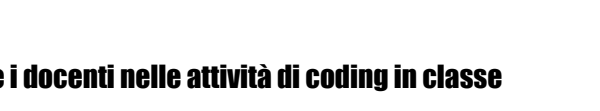

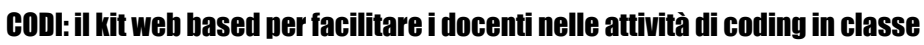

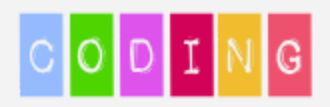

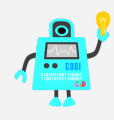

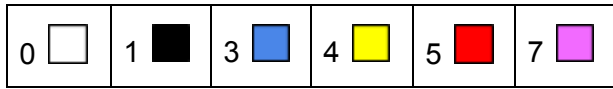

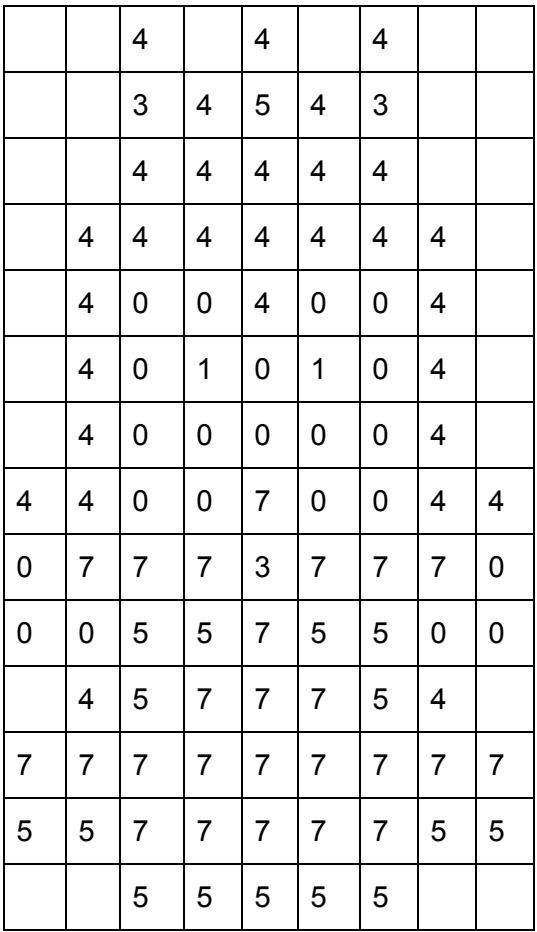

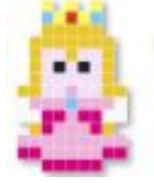

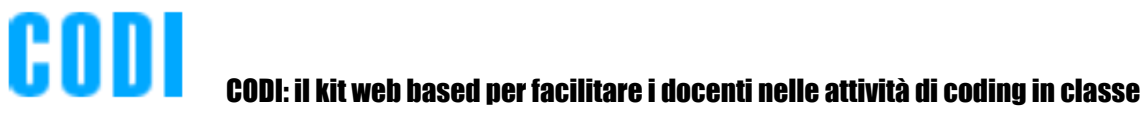

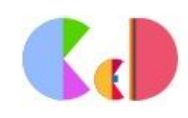

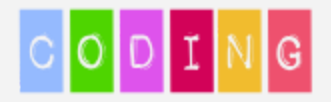

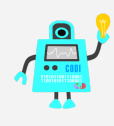

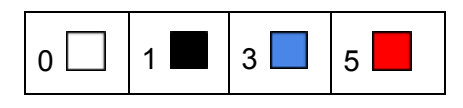

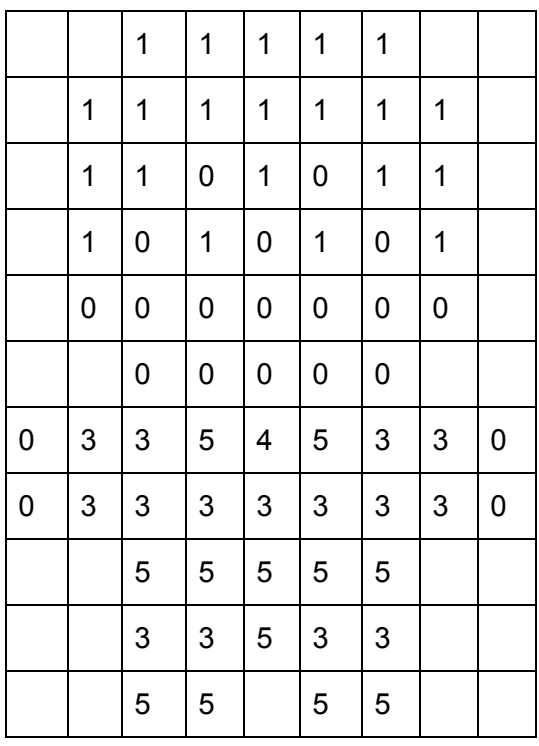

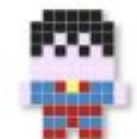

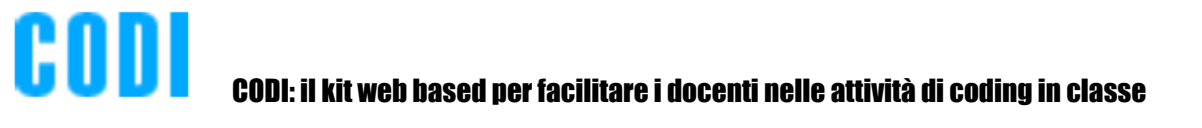

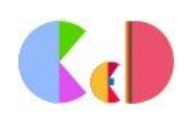

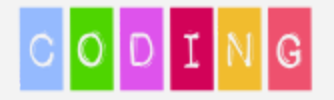

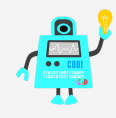

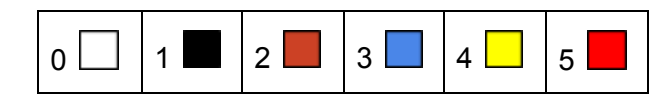

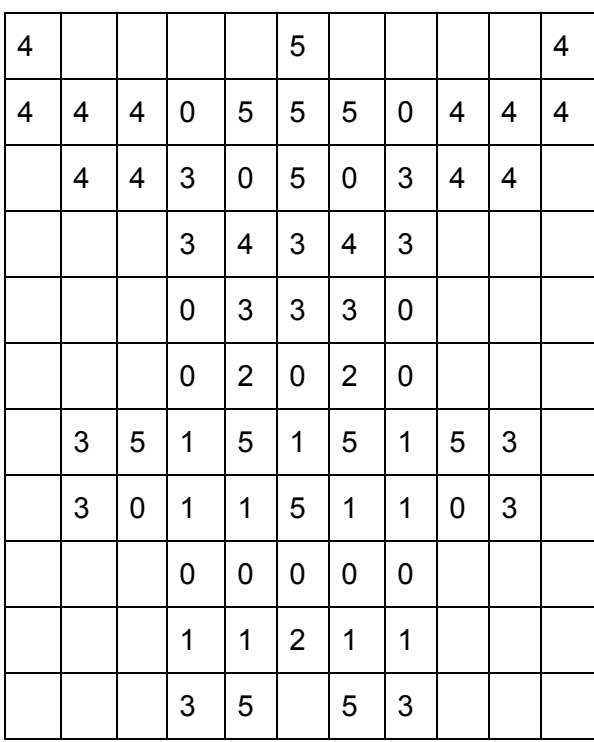

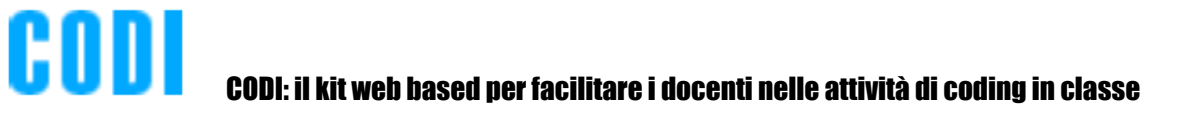

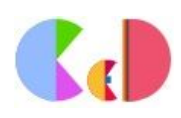

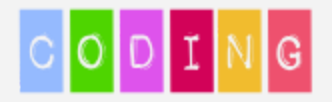

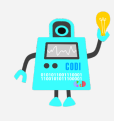

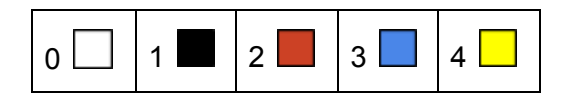

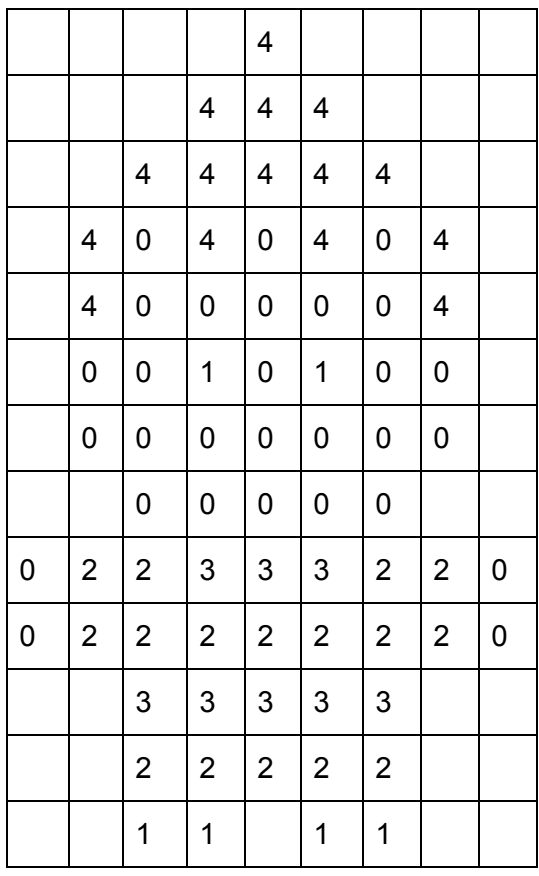

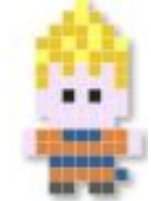

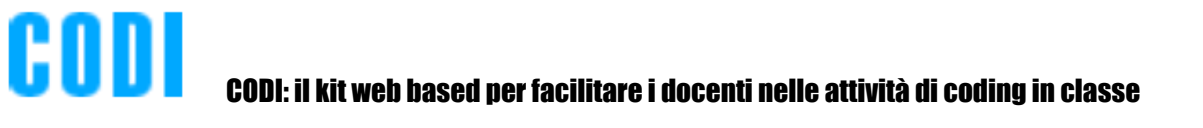

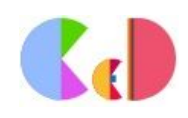

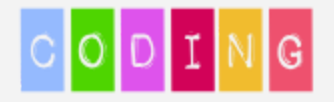

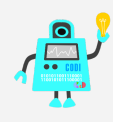

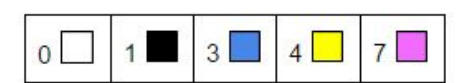

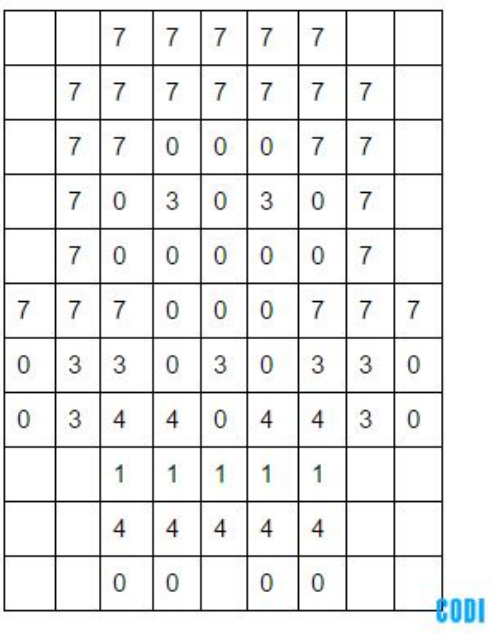

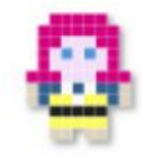

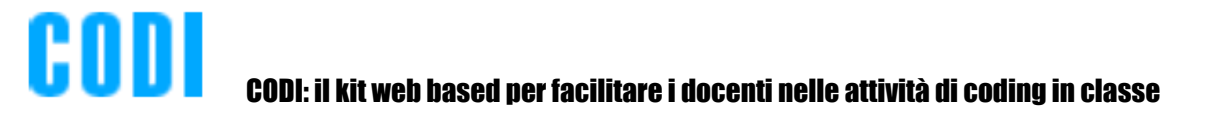

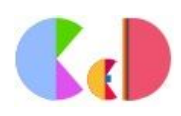

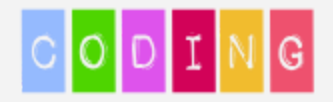

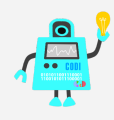

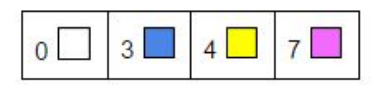

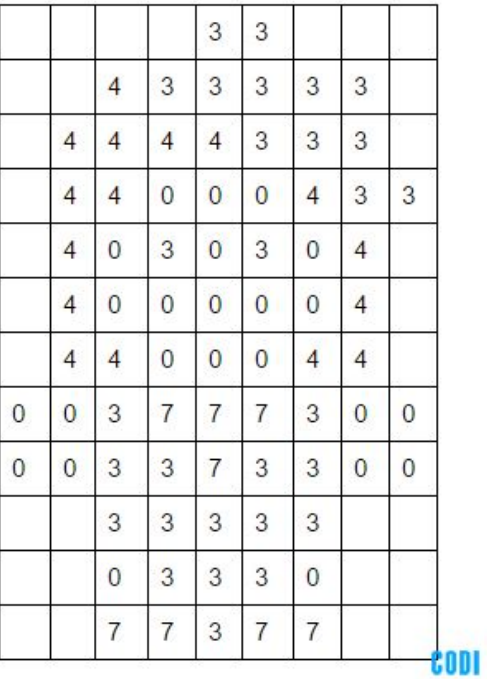

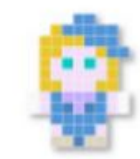

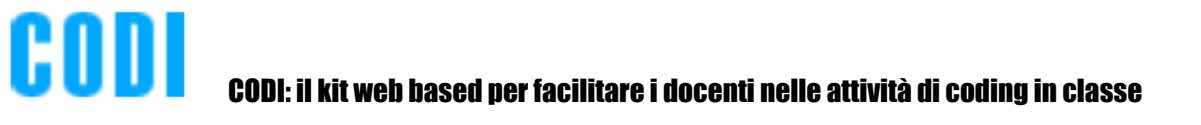

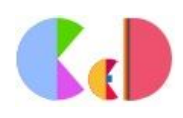

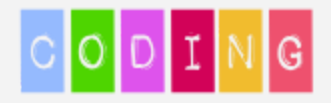

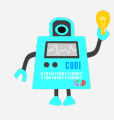

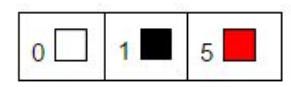

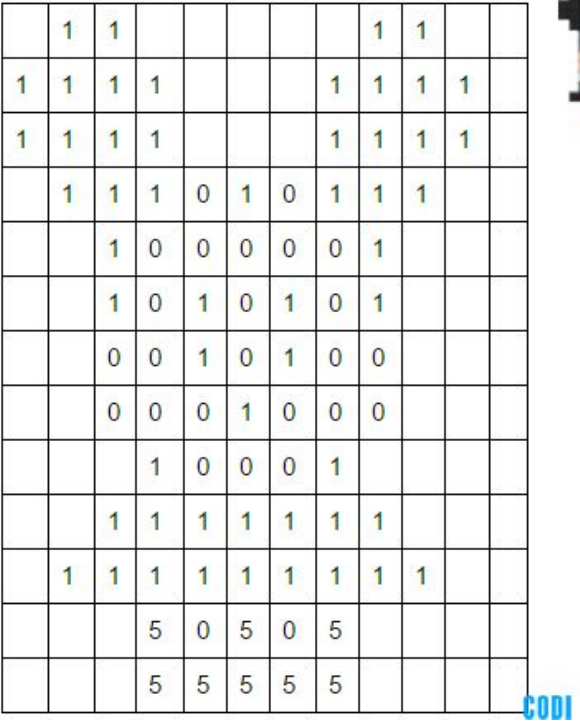

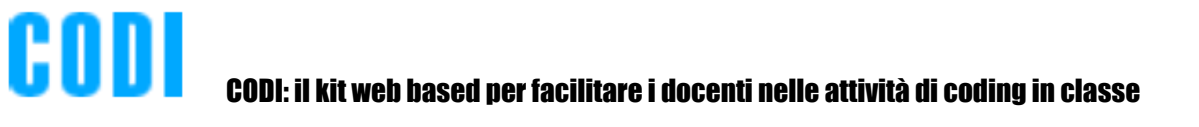

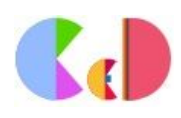

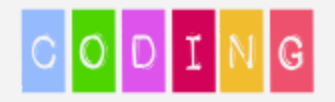

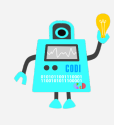

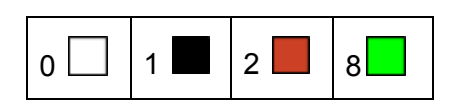

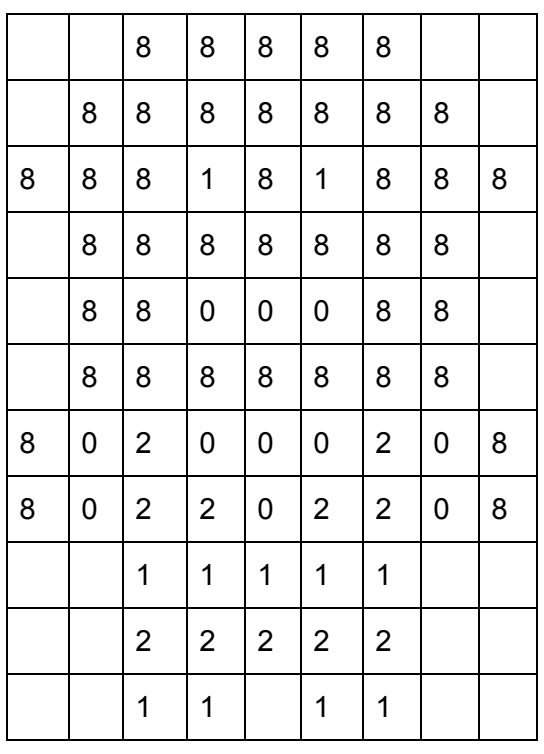

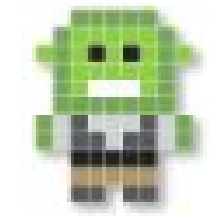

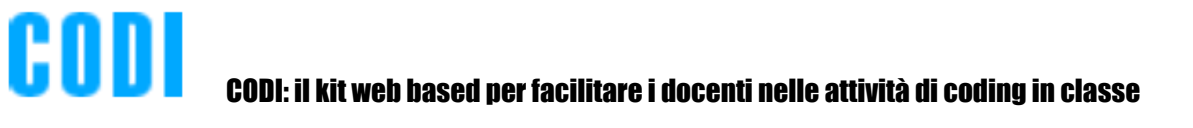

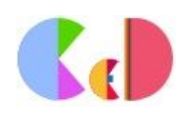

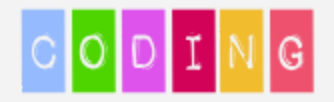

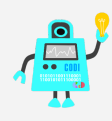

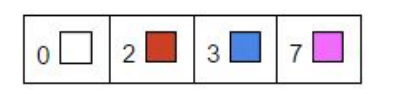

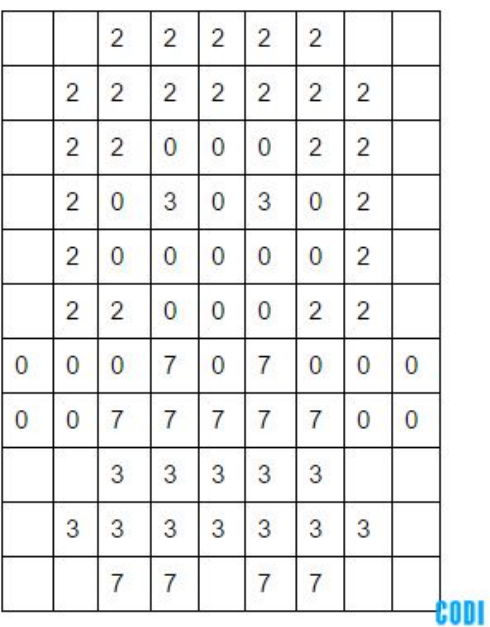

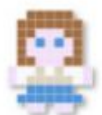

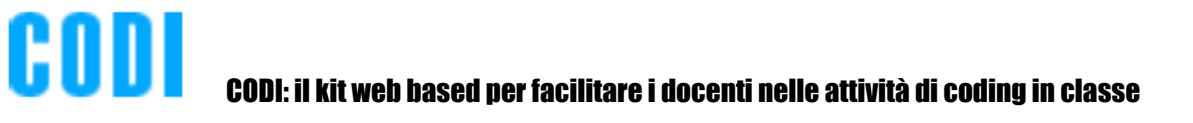

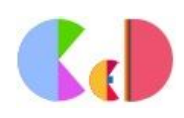

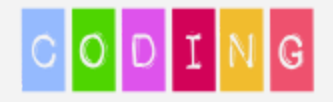

骨骨骨骨

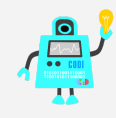

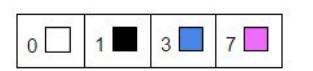

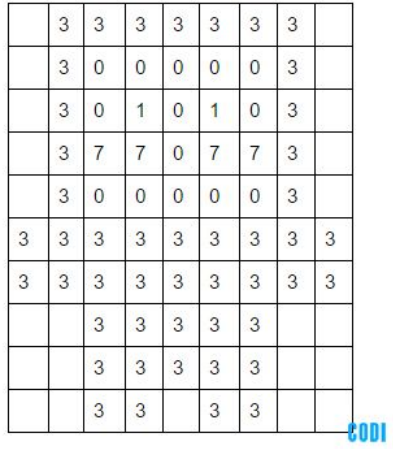

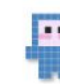

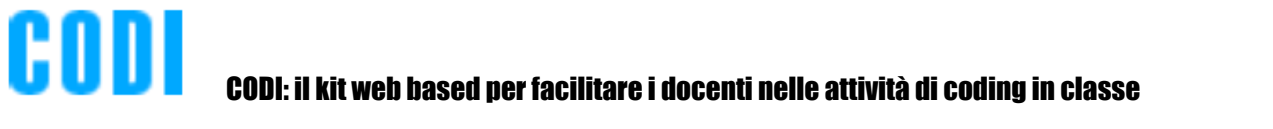

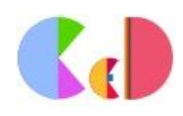

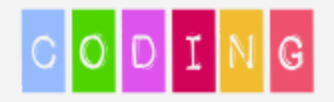

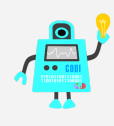

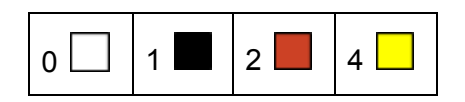

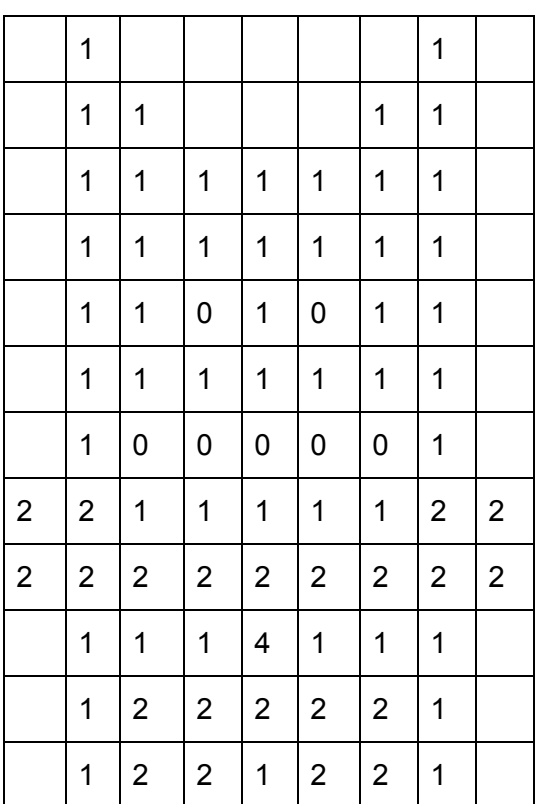

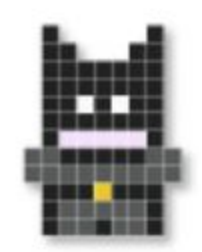

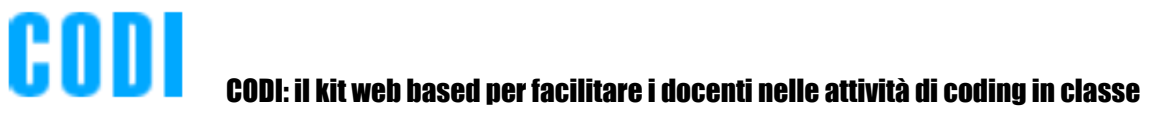

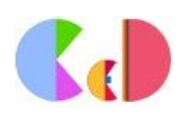